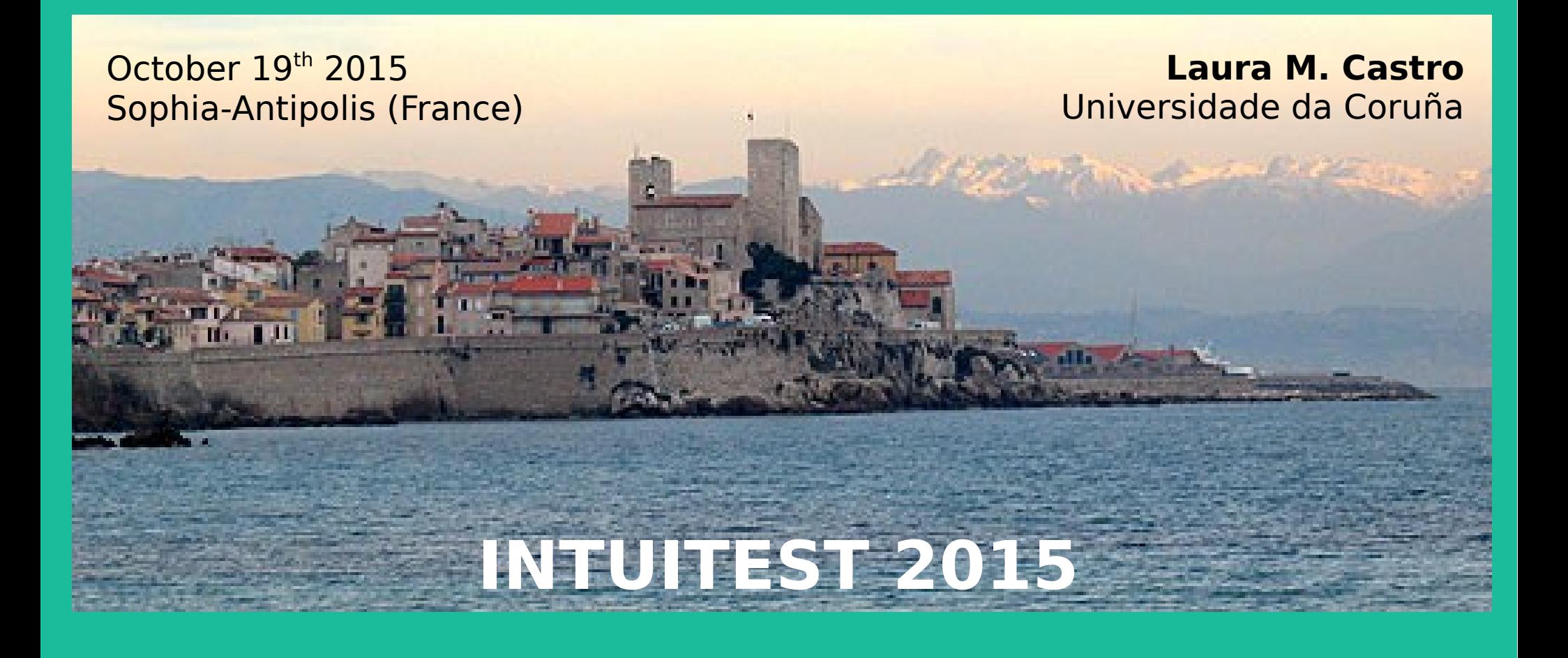

**Using property-based testing to automate test case generation and diagnosis in web-based graphical user interfaces**

joint work with Clara Benac, Henrique Ferreiro, Macías López, Miguel Ángel Francisco

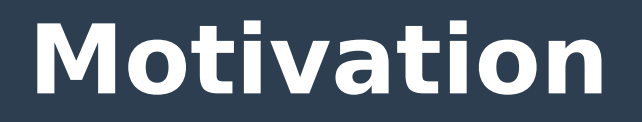

#### ● **We wish we could auto-magically test at the GUI level, don't we?**

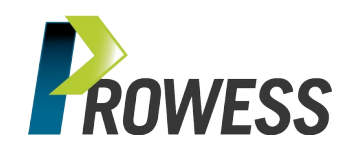

- **We wish we could auto-magically test at the GUI level, don't we?**
	- It would be like having our users test our product, only without them being the ones facing crashes and other undesired behaviour

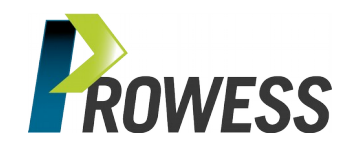

- **We wish we could auto-magically test at the GUI level, don't we?**
	- Hiring human alpha/beta-testers is… tricky
		- Expensive
		- Difficult to communicate
		- Difficult to reproduce
		- Not exhaustive

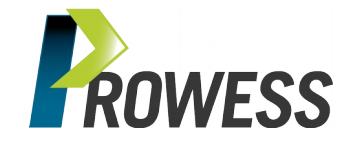

- **We wish we could auto-magically test at the GUI level, don't we?**
	- Automated monkey testing is… tricky too
		- Cheap, but inefficient
		- Difficult to debug
		- Not exhaustive

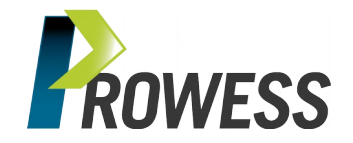

- **We wish we could auto-magically test at the GUI level, don't we?**
	- Automated testing is… challenging
		- Models are difficult to write
		- Complete models are unfeasible

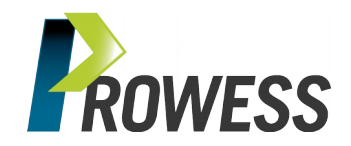

#### • What if we "smarted-up" monkey **testing with property-based testing…**

– … so that testing would be automated, cheaper, easier to reproduce, more exhaustive, more effective, easier to model?

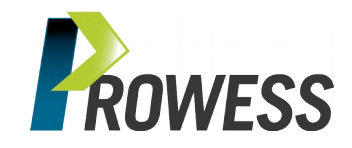

#### • To test at the GUI level, we want to...

- interact in a random manner, performing any action available to the user
- interact in a series of pattern-steps, when specific interaction-patterns are present
- **... let's combine the two!**

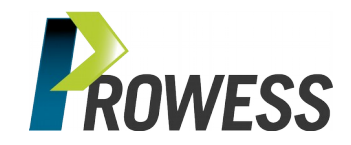

#### • To test at the GUI level, we want to...

- interact in a random manner, performing any action available to the user
- interact in a series of pattern-steps, when specific interaction-patterns are present
- **… let's combine the two! black-box**

**system-level validation**

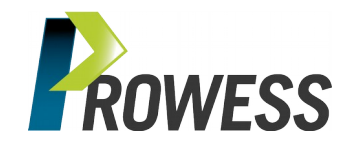

#### • To test at the GUI level, we want to...

- interact in a random manner, performing any action available to the use.
- interact in a series of pattern-steps, when specific interaction-pa terns are present
- **… let's combine the two! black-box**

**system-level validation**

**web-based**

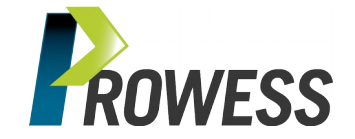

#### • To test at the GUI level, we want to...

- interact in a random manner, performing any action available to the use.
- interact in a series of pattern-steps, when specific interaction-pa terns are present
- **… let's combine the two! black-box**

**system-level validation**

**follow link click button input text**

**web-based i.e.**

#### ● **The random aspect**

- is easy to model, to automate
- introduces variability into tests that escapes preconceptions and assumptions

#### ● **The specific interactions**

- are easier to model, since they focus on a specific task or subset of functionality
- allow for more exhaustive testing

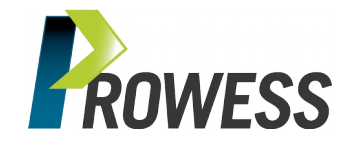

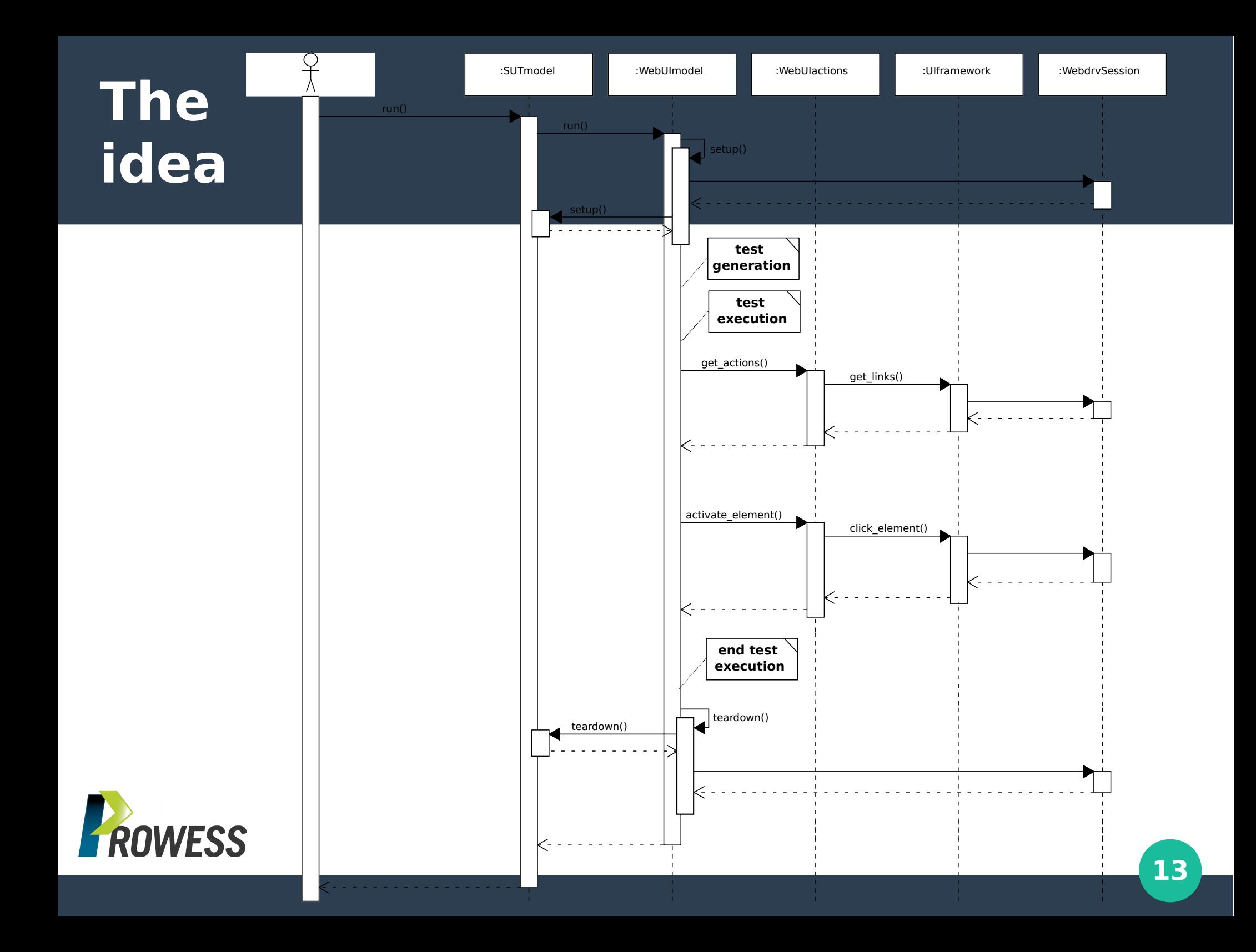

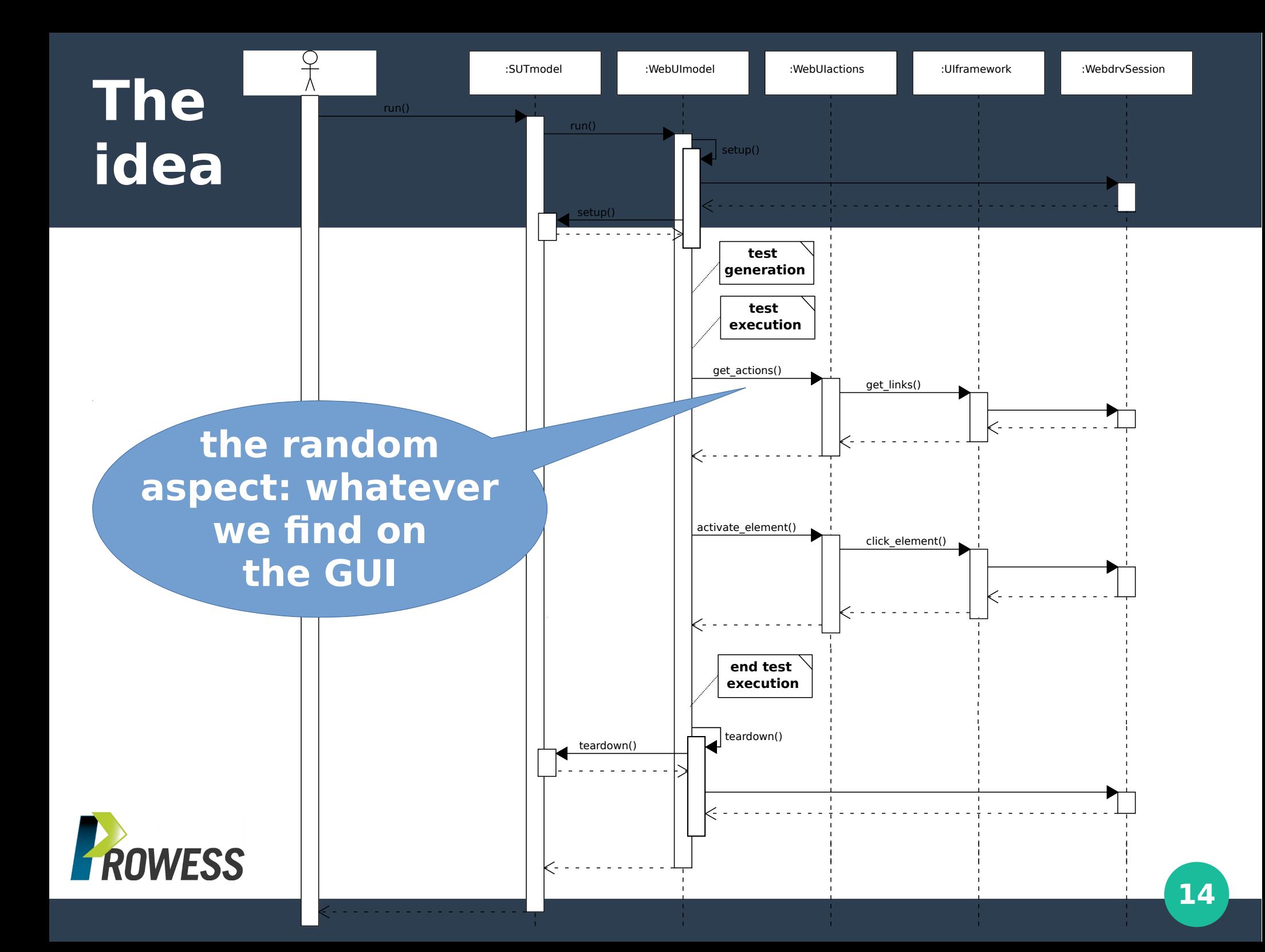

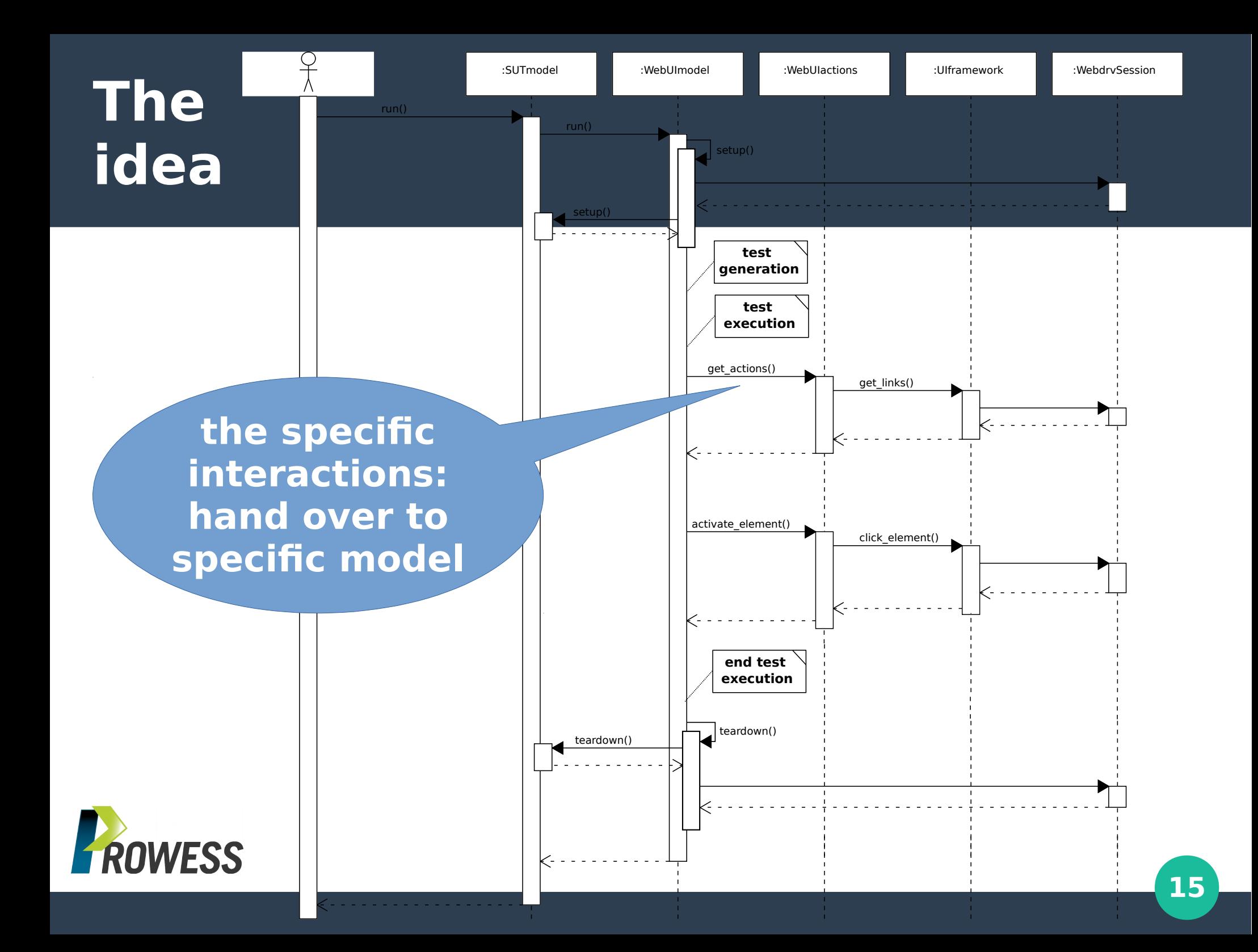

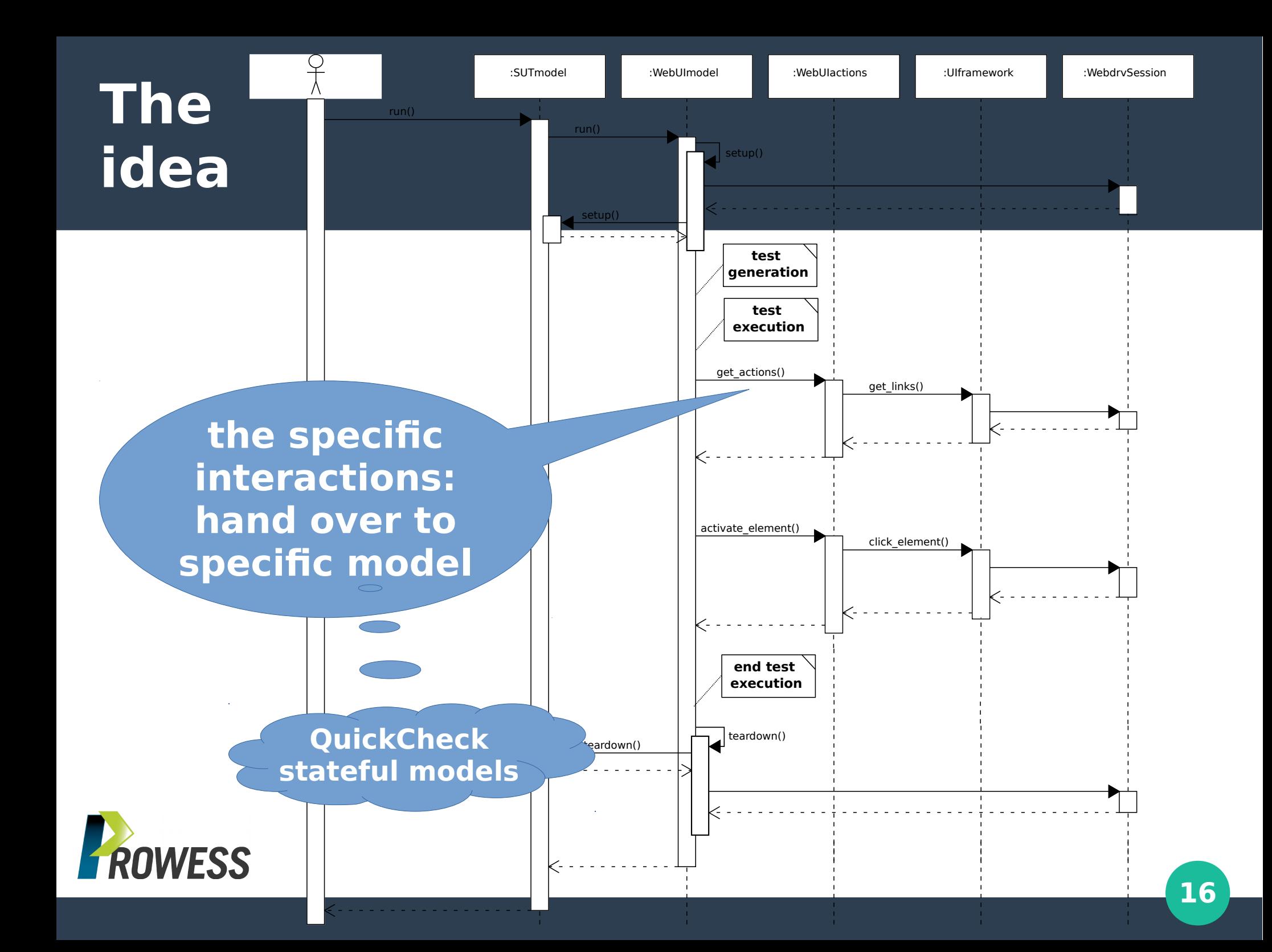

## **The implementation**

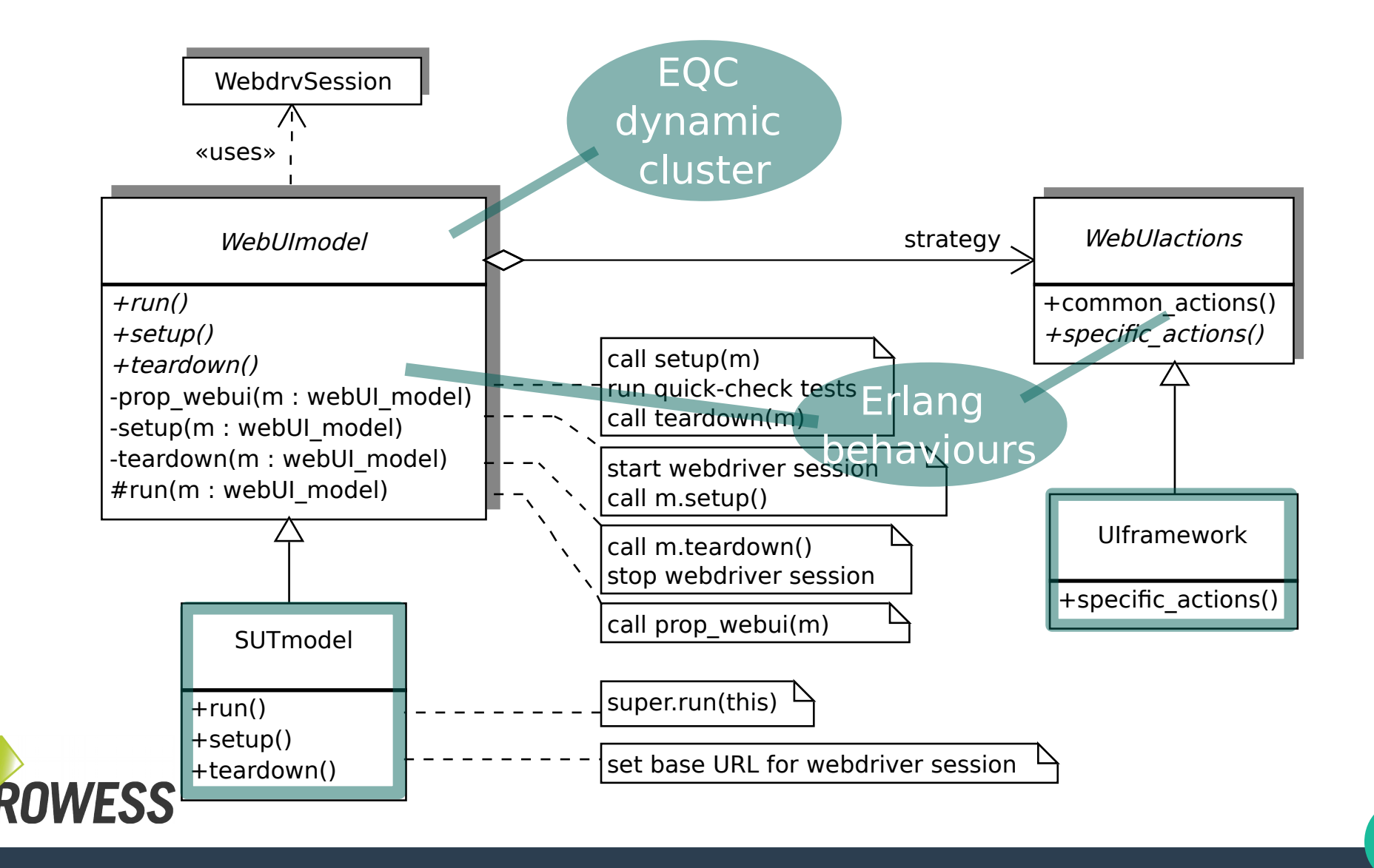

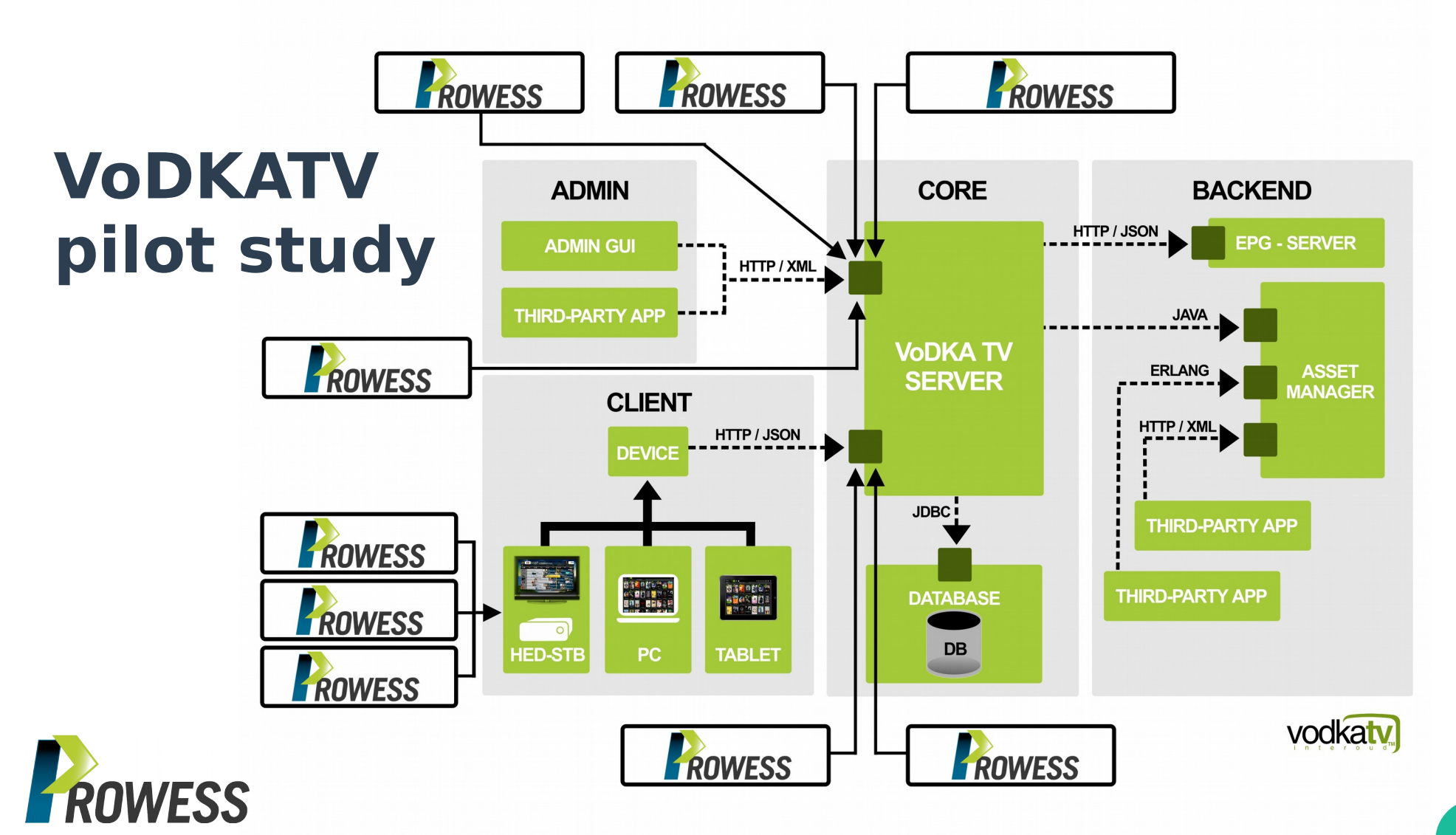

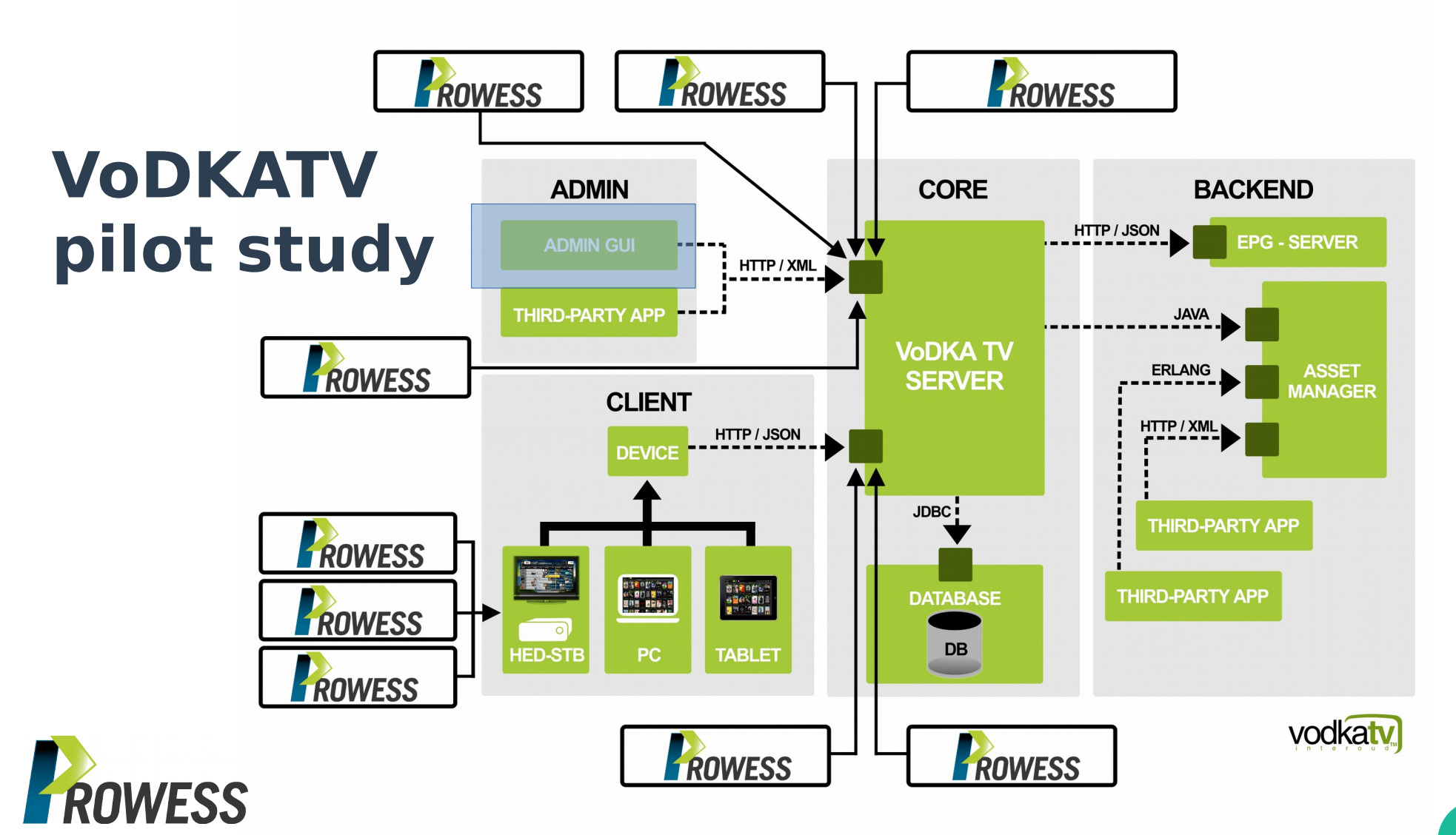

#### ● **VoDKATV pilot study**

- Web-based GUI for configuration and administration
	- 36% of the GUI involves form-like interactions
	- 48% of the GUI involves table-like interactions

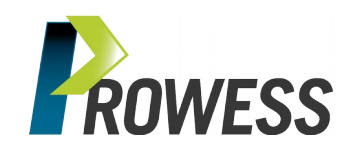

#### ● **VoDKATV pilot study**

- Web-based GUI for configuration and administration
	- 36% of the GUI involves form-like interactions
	- 48% of the GUI involves table-like interactions

**easy-to-write reusable models**

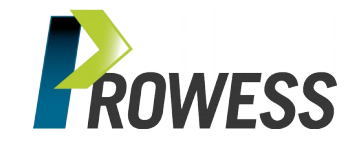

#### ● **VoDKATV pilot study**

– Form-like interaction

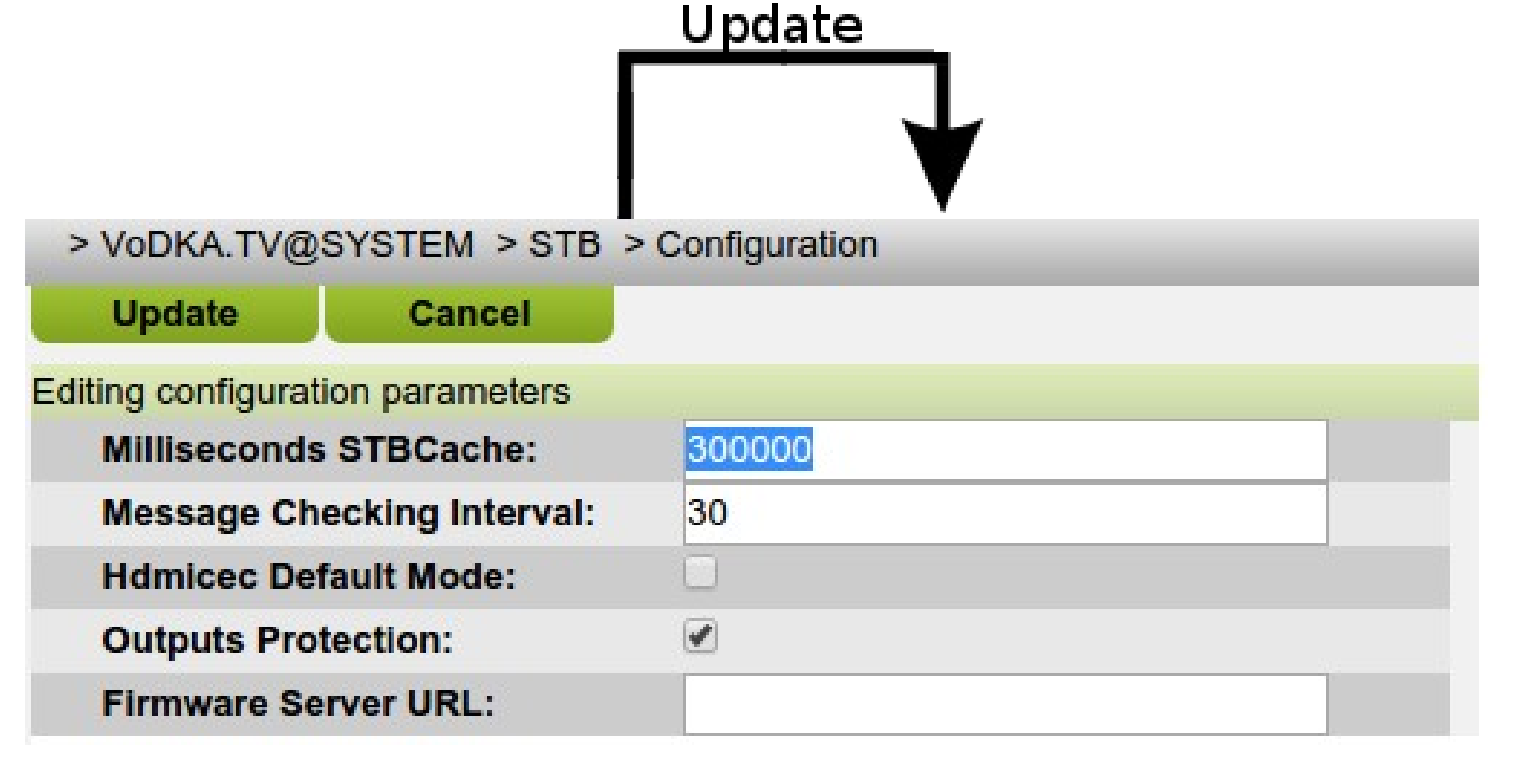

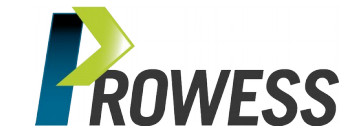

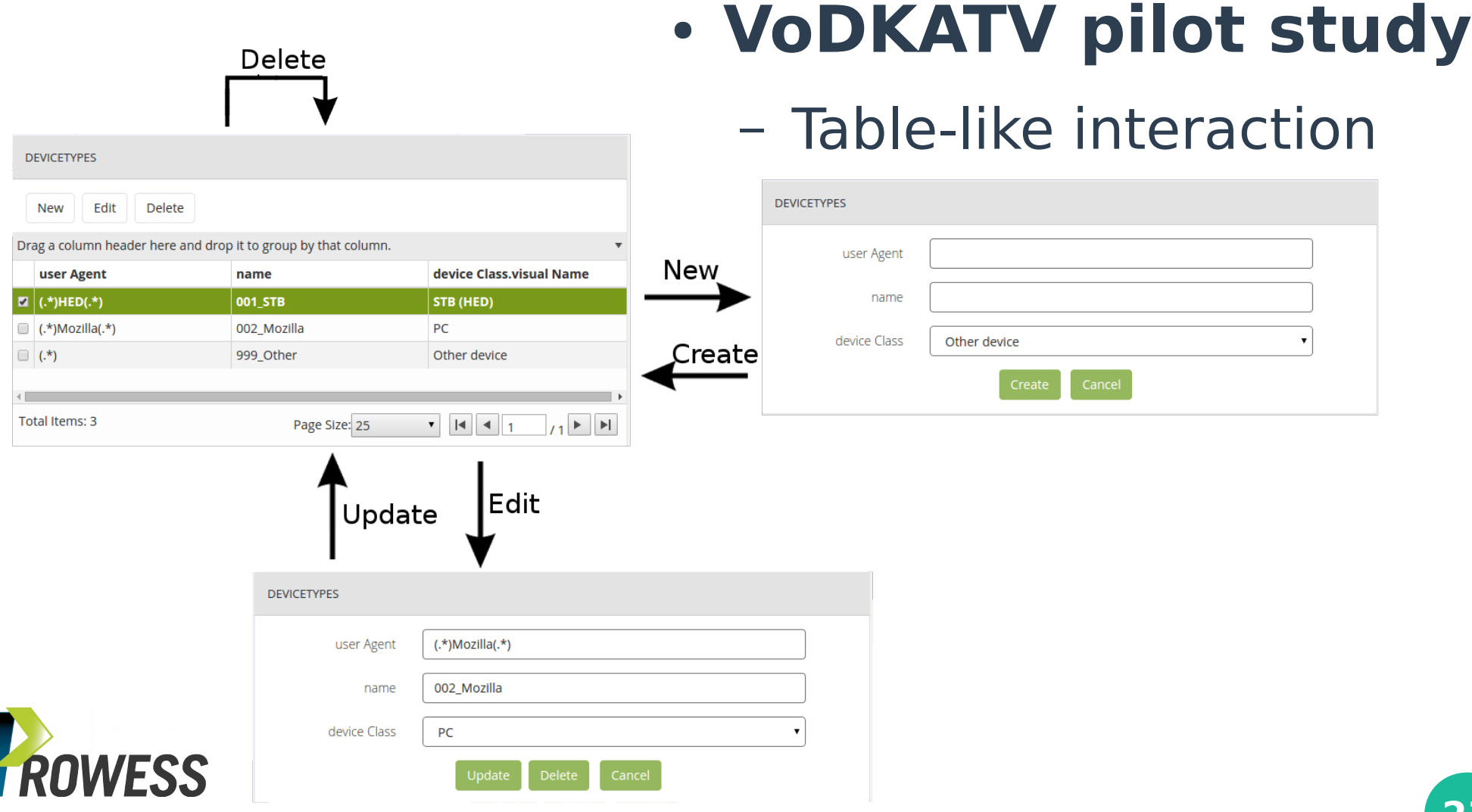

#### ● **VoDKATV pilot study**

- Traditional GUI-level is manual,  $\sim$ 1h per functionality/iteration, poor regression testing, no negative testing
- Three bugs in the last 8 months vs. three bugs in one week of testing with new method & tool
- Test model reuse (migration to new admin GUI)
- Cheaper, unattended, easy to reproduce

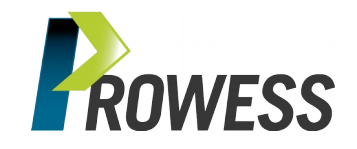

## **Wrap-up**

- **We have designed a new approach to GUI-level testing**
	- PBT-based, enables automated test case generation, execution and diagnosis
	- allows for test-effort reuse and liberates from test-case design

#### • We have implemented it into a testing framework

– combines a model for random browsing with stateful PBT models for common interaction scenarios

#### ● **We have validated it in an industrial system**

– we found several bugs that have slipped into production after more traditional testing

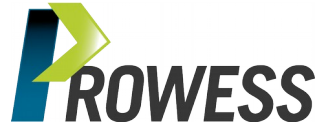

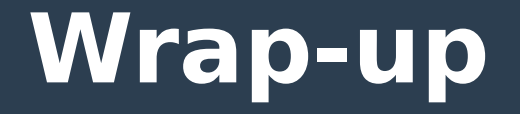

#### Framework available at

– <https://github.com/prowessproject/webui-test>

# **Thanks for your attention! Questions?**

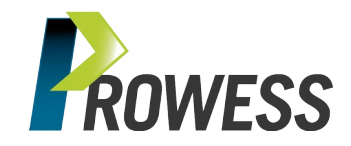